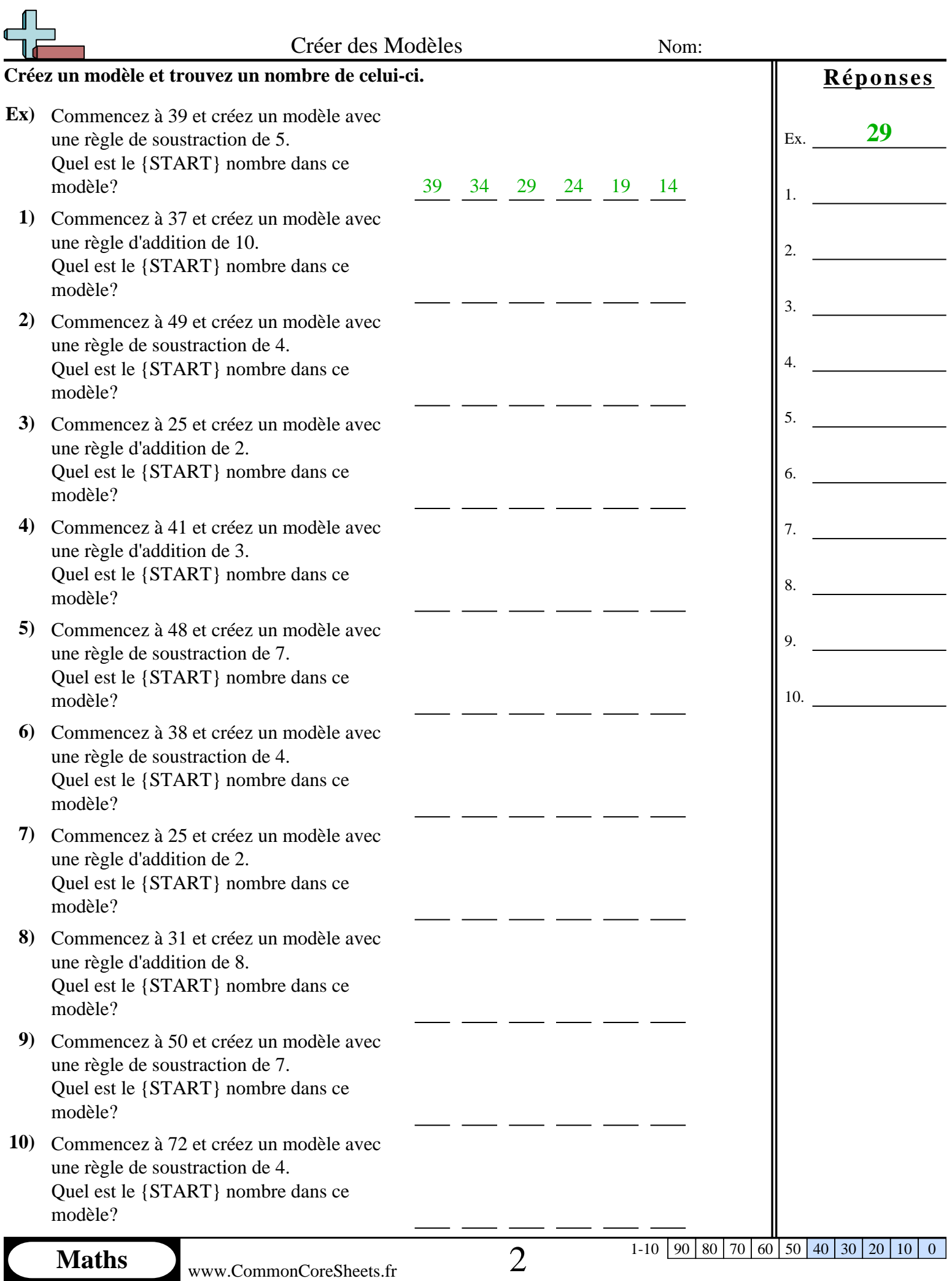

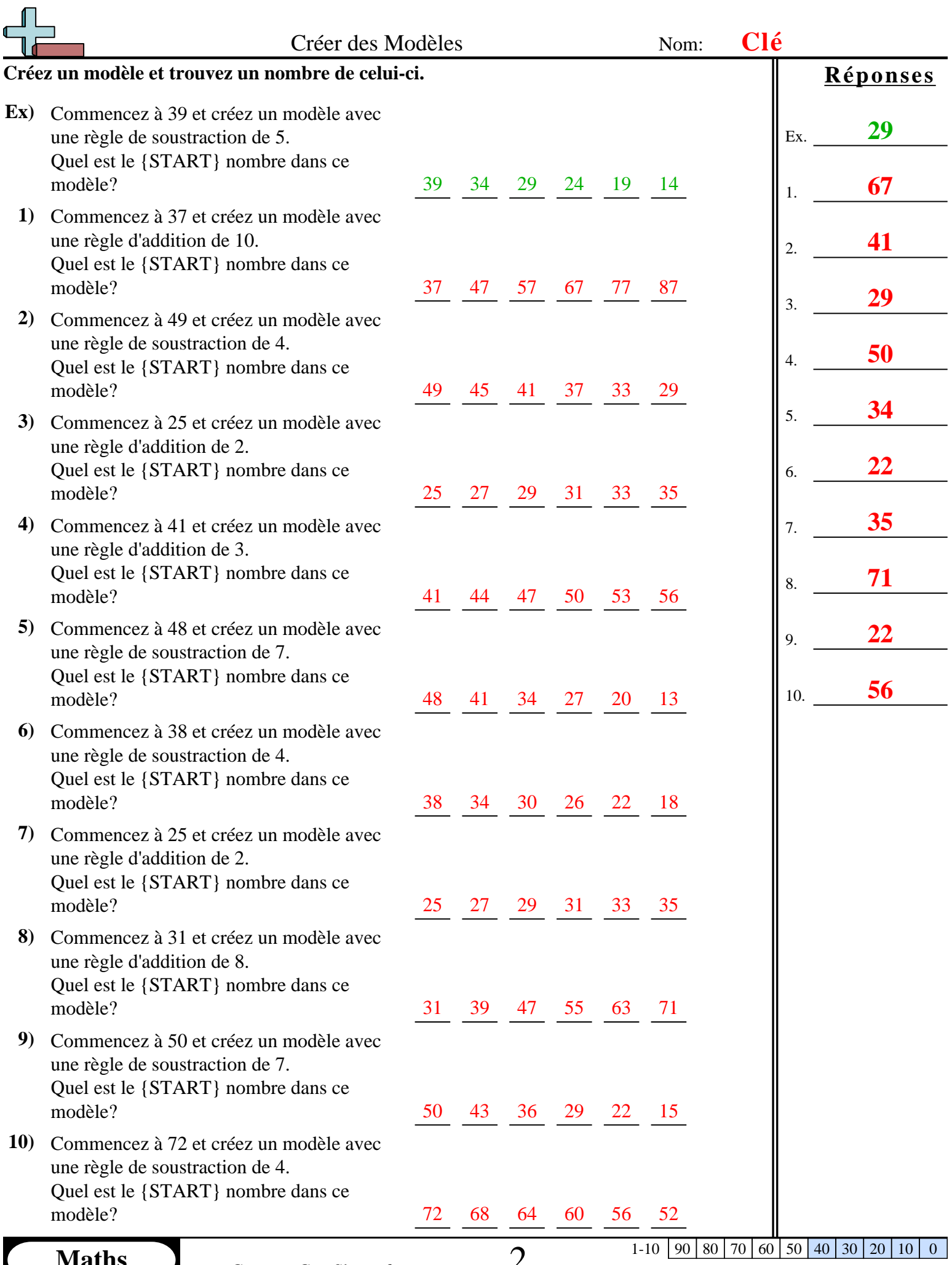

**Maths** www.CommonCoreSheets.fr  $\angle$